# **IV ENCONTRO ESTADUAL DE ENSINO DE FÍSICA – RS**

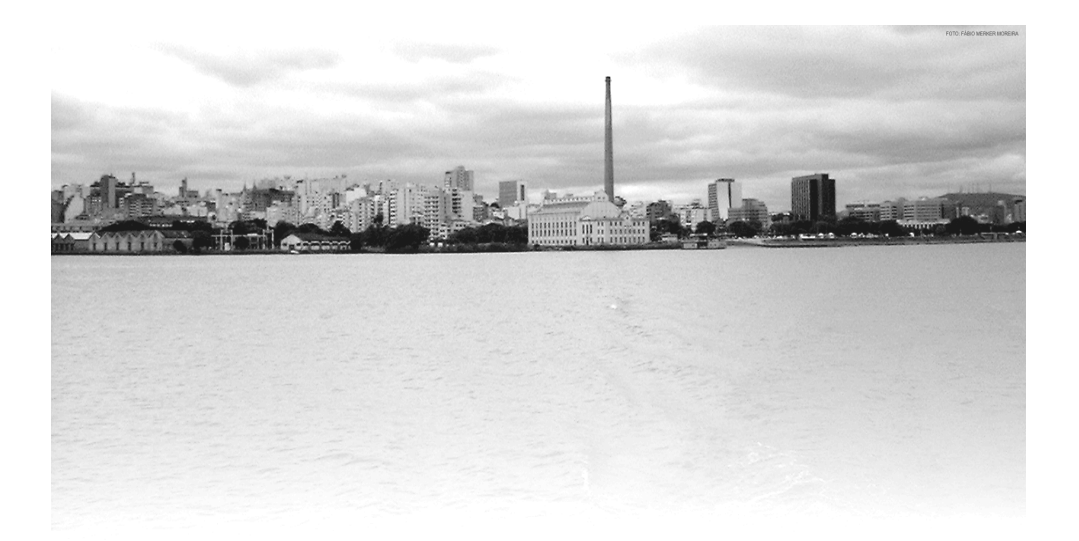

**ATAS**

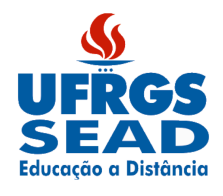

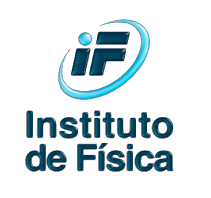

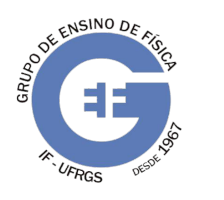

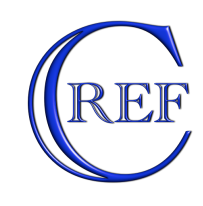

## **Porto Alegre, Instituto de Física, UFRGS 15 a 17 de setembro de 2011**

**ATAS**

**Organizadores:** Leonardo Albuquerque Heidemann Eliane Angela Veit Ives Solano Araujo Marco Antonio Moreira

**UFRGS – Instituto de Física** Porto Alegre  $2011$ 

**Organizadores do evento:** Eliane Angela Veit (UFRGS) Ives Solano Araujo (UFRGS) Marco Antonio Moreira (UFRGS) Pedro Fernando Teixeira Dorneles (UNIPAMPA)

O IV Encontro Estadual de Ensino de Física – RS foi realizado em Porto Alegre, RS, no período de 15 a 17 de setembro de 2011 e organizado pelo Grupo de Ensino de Física da Universidade Federal do Rio Grande do Sul.

### Ficha catalográfica elaborada pela Biblioteca Professora Ruth de Souza Schneider

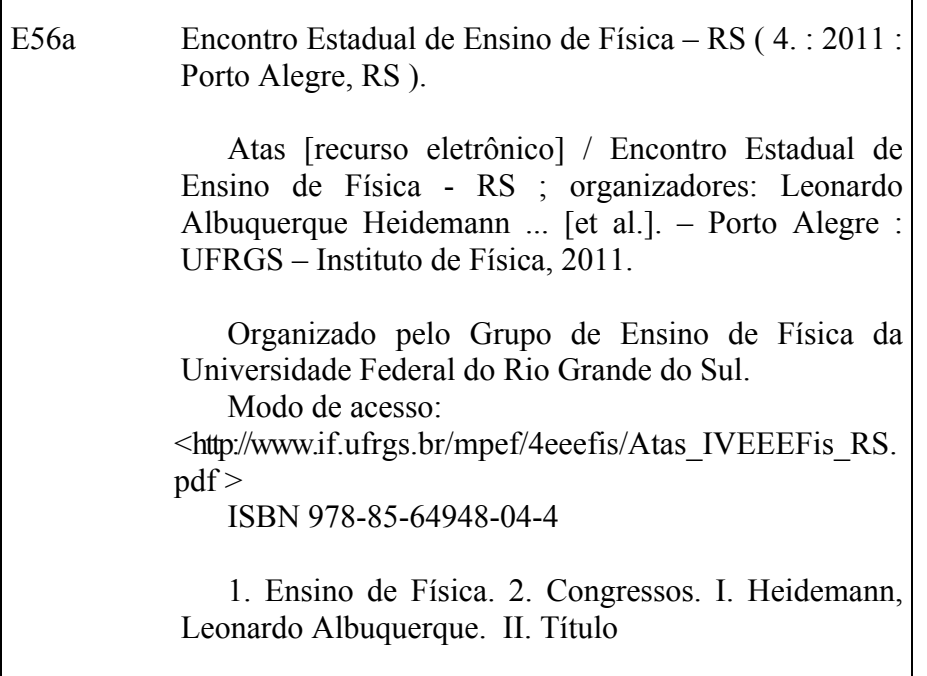

#### **ATIVIDADES PROPOSTAS A PARTIR DE SIMULAÇÕES COM** *VPYTHON* **PARA ALUNOS DE FÍSICA DO ENSINO MÉDIO<sup>1</sup>**

**Rodrigo Melo Paredi** [rmparedi@gmail.com] *Colégio Estadual Marechal Rondon, Canoas, RS*

**Rejane Maria Ribeiro Teixeira** [rejane@if.ufrgs.br] *Instituto de Física – UFRGS – Porto Alegre, RS*

#### **Resumo**

Este trabalho relata uma experiência didática que consiste na aplicação de atividades instrucionais desenvolvidas com base em simulações computacionais usando a linguagem *VPython* para alguns dos conteúdos de Física da primeira série do Ensino Médio. *VPython* é um módulo gráfico 3D do *Python*, uma linguagem de programação orientada a objetos, com a vantagem de que seus códigos são abertos e as simulações criadas são compatíveis com várias plataformas, dentre elas *Windows* e *Unix*. Simulações para os conteúdos das outras séries do Ensino Médio em termodinâmica, ondas e eletromagnetismo encontram-se em fase de desenvolvimento. A metodologia utilizada e o material instrucional produzido estão fundamentados nas teorias de interação social de Vigotski e de aprendizagem significativa de Ausubel, e propõem um conjunto de atividades associadas às simulações que foram trabalhadas colaborativamente pelos alunos no laboratório de informática da escola.

**Palavras-chave**: Atividades computacionais; simulações com *VPython*; ensino de Física; teorias da aprendizagem significativa e da interação social.

#### **INTRODUÇÃO**

-

O ensino de Física, principalmente nas escolas públicas, está desatualizado quanto às metodologias aplicadas e, não raro, quanto aos conteúdos apresentados. Poucas escolas dispõem de laboratórios equipados para práticas experimentais, o que exige um nível de abstração muito grande dos alunos para compreenderem os conteúdos de disciplinas da área de Ciências, podendo, muitas vezes, limitar o aprendizado e propiciar uma aprendizagem mecânica. O quadro - giz permanece sendo uma das únicas ferramentas didáticas na grande maioria das escolas. Apesar disso, os PCNEM, Parâmetros Curriculares Nacionais para o Ensino Médio, (BRASIL, 1999) preconizam que:

> É indispensável que a experimentação esteja sempre presente ao longo de todo o processo de desenvolvimento das competências em Física, privilegiando-se o fazer, manusear, operar, agir, em diferentes formas e níveis. É dessa forma que se pode garantir a

 $1$  Apoio: Trabalho parcialmente financiado pela Coordenação de Aperfeiçoamento de Pessoal de Nível Superior (CAPES).

construção do conhecimento pelo próprio aluno, desenvolvendo sua curiosidade e o hábito de sempre indagar, evitando a aquisição do conhecimento científico como uma verdade estabelecida e inquestionável.

Atualmente, muitas escolas públicas estão sendo equipadas com laboratórios de informática. Isto possibilita a atualização do ensino em diversas áreas, trazendo o processo de ensino aprendizagem para a realidade dos alunos, pois muitos deles já estão habituados com as tecnologias de comunicação e informação (TIC).

Conforme os PCNEM e suas orientações complementares, PCN<sup>+</sup> (BRASIL, 2002), "também deve ser estimulado o uso adequado dos meios tecnológicos, como máquinas de calcular, ou das diversas ferramentas propiciadas pelos microcomputadores, especialmente editores de texto e planilhas".

Entretanto, o uso de novas tecnologias deve ser criterioso, pois "a simples utilização da informática não garante que os estudantes tenham uma boa aprendizagem" (MEDEIROS & MEDEIROS, 2002). Estes autores alertam que as simulações computacionais de fenômenos físicos não podem ser vistas como simples animações, e tampouco devem ser encaradas como alternativas ou substitutas de experimentos reais, apesar de serem muito superiores às representações estáticas presentes nos livros didáticos.

O objetivo deste trabalho é relatar uma experiência didática baseada na criação e no desenvolvimento de objetos educacionais<sup>2</sup> através de atividades envolvendo simulações computacionais interativas, de conteúdos do ensino médio, com o uso do programa *VPython*<sup>3</sup> (V de Visual), um módulo gráfico 3D da linguagem Python<sup>4</sup>. Essa é uma linguagem de programação orientada a objetos, sua sintaxe é simples e fácil de aprender e pode ser usada livremente, ou seja, seus códigos são abertos e as simulações criadas com o mesmo são compatíveis com várias plataformas, dentre elas *Windows, Mac OS<sup>5</sup>* e *Unix*. Espera-se que essas atividades motivem outros professores a utilizar *softwares* livres no ensino de Física.

#### **MARCO TEÓRICO**

Os referenciais teóricos utilizados na proposta didática são as teorias cognitivistas de Lev Vigotski – teoria da interação social, e de David Ausubel – teoria da aprendizagem significativa. (MOREIRA, 1999a, 1999b).

**<sup>.</sup>** <sup>2</sup> TAROUCO, L. M. R.; FABRE, M-C J. M.; TAMUSIUNAS, F. R. Reusabilidade de objetos educacionais. **RENOTE**, Porto Alegre, v. 1, n.1, p. 1-11, fev. 2003.

<sup>3</sup> *VPython* foi desenvolvido por David Scherer. Disponível em: http://vpython.org/webdoc/index. html. Acesso em: 26 jun. 2009.

<sup>&</sup>lt;sup>4</sup> Python foi criado por Guido Van Rossum. Disponível em: [http://www.python.org/download/.](http://www.python.org/download/) Acesso em: 26 jun. 2009.

<sup>5</sup> *Macintosh Operating System* (*Mac OS*) é a denominação do sistema operacional padrão dos computadores *Macintosh* produzidos pela *Apple*.

Da teoria de Vigotski, aplicada à educação, vê-se a importância da influência dos membros do grupo social na mediação entre o conhecimento e o aprendiz. O papel do professor é mediar avanços nos alunos, interferindo na assim chamada *zona de desenvolvimento proximal*. Numa interação de ensino "o professor é o participante que já internalizou significados socialmente compartilhados para os materiais educativos do currículo" (MOREIRA, 1999b, p. 120). O aprendiz, além de sujeito da aprendizagem, é aquele que aprende os valores, a linguagem e o conhecimento produzido pelo seu grupo social.

Segundo a visão de Vigotski (1998), uma atividade experimental pode ser útil para que o aluno comece a formar uma nova estrutura cognitiva, ao longo do desenvolvimento do trabalho numa interação social em que o professor é o parceiro mais capaz. Dentro deste mesmo enfoque poder-se-ia pensar que atividades envolvendo simulações interativas seriam igualmente úteis.

Uma interação social em que uma determinada questão esteja bem definida e conhecida por todos os participantes do grupo, sendo expressa com uma linguagem ao alcance de todos, tem a possibilidade de levar os participantes à mesma compreensão do assunto que o parceiro mais capaz (VIGOTSKI *apud* GASPAR, 2003, p. 21).

Para que ocorra a aprendizagem, Ausubel identifica a necessidade de materiais potencialmente significativos (com significado lógico) e a existência de *subsunçores* adequados na estrutura cognitiva do aprendiz. Outra condição importante é a pré-disposição do aluno para aprender, buscando relacionar o material de estudo com aquilo que ele já conhece.

A teoria de Ausubel é voltada para a sala de aula; para evitar e substituir a aprendizagem receptiva cabe ao professor ensinar de acordo com o conhecimento prévio do aluno, utilizando facilitadores, como a diferenciação progressiva e a reconciliação integradora, e os organizadores prévios quando não for possível identificar os *subsunçores* adequados. A aprendizagem significativa é progressiva e, então, a avaliação deve levar em conta se os novos conhecimentos estão se tornando significativos para o aprendiz.

Portanto, demonstrações, hipertextos, vídeos e simulações interativas podem ser utilizados como organizadores prévios visando facilitar a aprendizagem significativa. Estes organizadores prévios servem de ligação entre o que o aluno já sabe e o novo conteúdo que lhe será apresentado, o qual ele necessita saber (MOREIRA, 1999b).

#### **ESTUDOS RELACIONADOS**

Vários pesquisadores apontam o uso de novas tecnologias no ensino de Ciências e, em particular, da Física, principalmente em aquisição de dados e em simulações interativas.

A utilização de simulações e modelações é defendida por diversos autores devido ao baixo custo e a viabilidade técnica.

Também podem ser destacados a motivação e o interesse que os alunos demonstram na utilização do computador, propiciando o aprendizado dos mais variados temas (YAMAMOTO & BARBETA, 2001). Esses autores salientam ainda que a grande maioria dos alunos prefere que este tipo de ferramenta seja utilizado, pelo fato de que esta os auxilia na compreensão dos vários tópicos abordados nas disciplinas.

Simulações e modelações também podem se tornar úteis quando o experimento original for difícil, perigoso ou mesmo caro para ser realizado (MEDEIROS & MEDEIROS, 2002).

Estão disponíveis gratuitamente na *Internet* diversas simulações em Física nas linguagens Java<sup>6</sup> e Flash<sup>7</sup>.

A maioria dos *softwares* educacionais não é livre, nem gratuita e é compatível apenas com ambiente *Windows* (*e. g*., *Edison*<sup>8</sup> e *Interactive*  Physics<sup>9</sup>).

O *software Modellus*<sup>10</sup> permite a modelagem no ensino de Ciências e Matemática e é amplamente utilizado em projetos nacionais e internacionais (VEIT & TEODORO, 2002), está disponível para o *Windows* e recentemente foi disponibilizada uma versão em *Java*, ainda em fase de adaptação.

#### **MATERIAIS E MÉTODOS**

Esta experiência didática está sendo implementada no Colégio Estadual Marechal Rondon, na cidade de Canoas, região metropolitana de Porto Alegre. O plano pedagógico desta escola prevê três períodos semanais (três horasaula) para a disciplina de Física em cada uma das séries do Ensino Médio.

Essa escola não possui laboratório de Física, inviabilizando atividades práticas, mas dispõe de um laboratório de informática com 15 microcomputadores, com plataforma *Windows<sup>11</sup>*, conectados com banda larga à *Internet*.

Foram criadas simulações em *VPython*, adaptadas a partir de exemplos disponíveis na rede, valendo-nos do fato delas possuírem código aberto.

**<sup>.</sup>** 6 *Java-Applets* é um conjunto, bastante utilizado, de simulações interativas. Disponível em: http://www.walter-fendt.de/ph14d/. Acesso em: 26 jun. 2009.

<sup>7</sup> *Adobe Flash* (ou simplesmente *Flash)* é um *software* utilizado para a criação de animações interativas que funcionam embarcadas num navegador *web*.

<sup>8</sup> Disponível em: http://www.educareinfo.com.br/fundam/edison.htm. Acesso em: 26 jun. 2009.

<sup>&</sup>lt;sup>9</sup> Disponível em: http://www.educareinfo.com.br/ensmedio/fisica.htm. Acesso em: 26 jun.  $2009.$ 

<sup>10</sup> *Modellus* foi criado por Vitor Duarte Teodoro, com a colaboração de João Paulo Duque Vieira e Filipe Costa Clérigo. Disponível em: http://phoenix.sce.fct.unl.pt/modellus/. Acesso em: 26 jun. 2009.

Este trabalho foi projetado para ser implementado na plataforma Unix, existente nos computadores da Escola, porém, posteriormente, a administração da Escola determinou a troca para plataforma Windows.

Durante o ano letivo de 2008 foi realizada uma aplicação com turmas de 1º ano. Os conteúdos trabalhados foram: movimentos retilíneos (uniforme, uniformemente acelerado, queda livre e lançamento vertical para cima) e lançamento de projéteis (horizontal e oblíquo).

A metodologia aplicada consiste em atividades em grupos, de três ou quatro componentes, realizadas após os conteúdos serem trabalhados em aulas convencionais (teoria e resolução de exercícios). As fotos da Figura 1 retratam o envolvimento dos alunos durante as aulas de Física quando da aplicação desta metodologia.

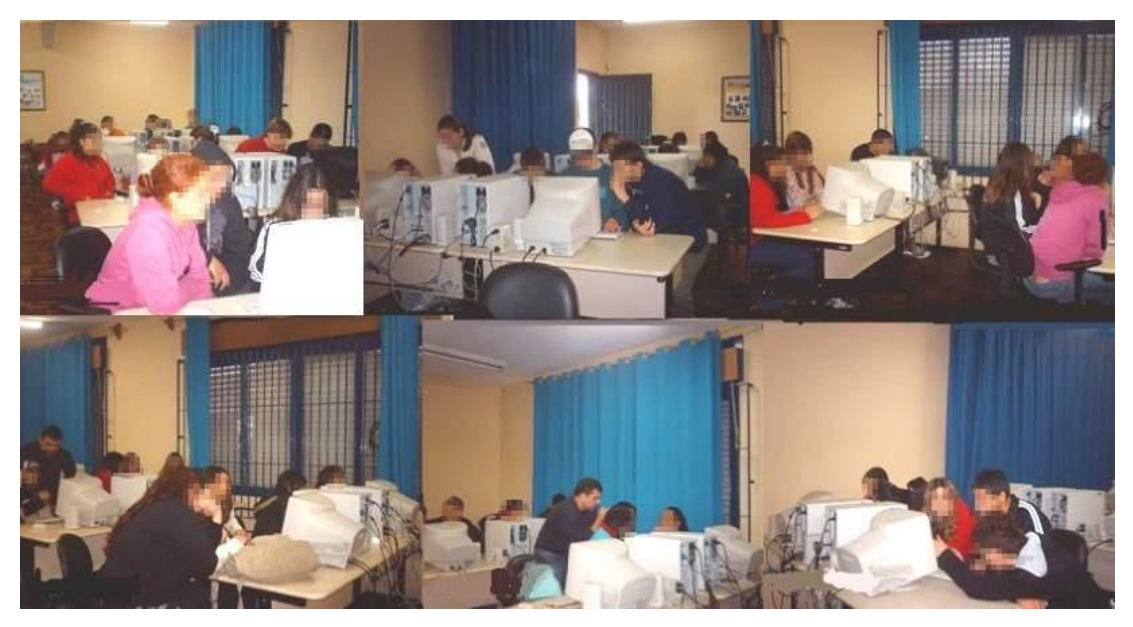

Figura 1 – Alunos no laboratório de informática da escola trabalhando com as atividades e simulações propostas.

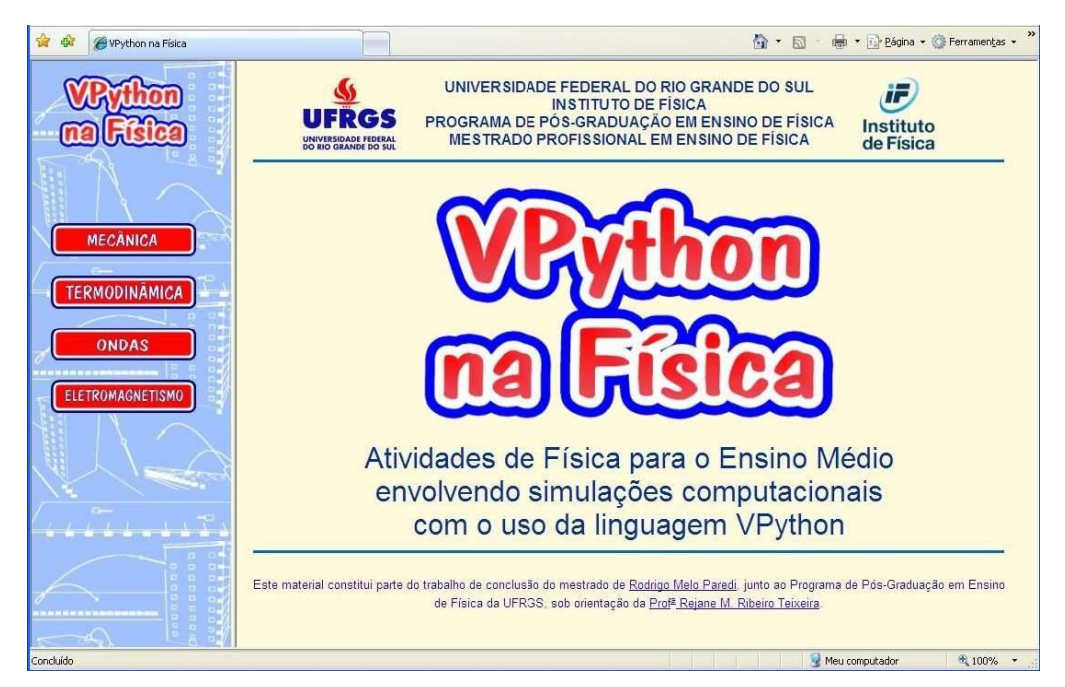

Figura 2 – Página de abertura do material instrucional.

No laboratório de informática, os grupos têm acesso a uma página, denominada "*VPython* na Física" (Figura 2), onde os guias das atividades são disponibilizados. Essa página, construída com estrutura de hipertexto, foi concebida tendo como base os pressupostos teóricos do projeto e de modo a promover o trabalho colaborativo.

Os alunos acessam inicialmente um questionário motivador (exemplo apresentado na Figura 3) onde são propostas situações. Após discussão no grupo, suas opiniões sobre as situações apresentadas devem ser inseridas em espaço apropriado e, posteriormente, enviadas ao professor a partir da própria página. As respostas enviadas são recebidas em tempo real pelo professor.

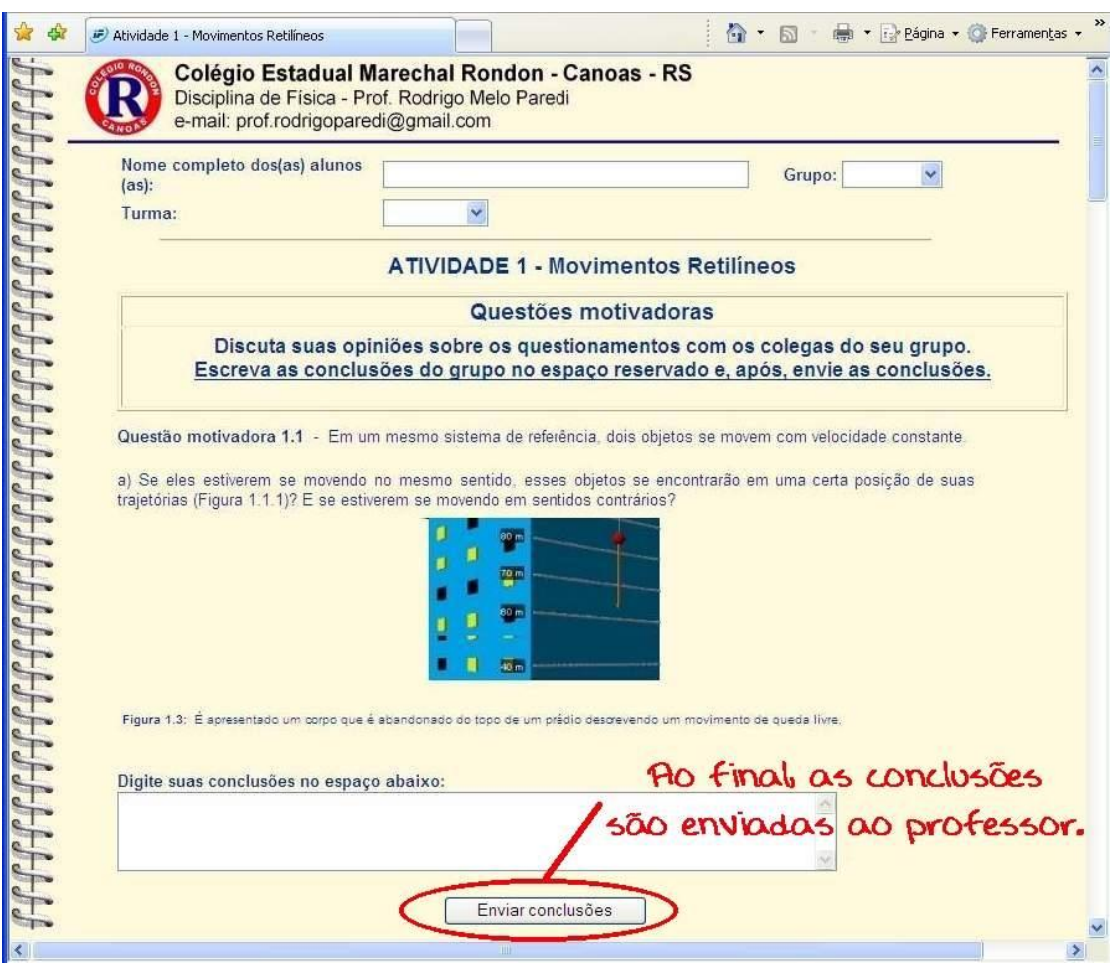

Figura 3 – Questões motivadoras sobre o assunto e os conceitos envolvidos na simulação. Os alunos devem discutir as situações propostas, digitar as respostas e enviá-las ao professor (botão de envio em destaque).

Após a discussão inicial, os grupos são convidados a acessarem as atividades, disponíveis na página, organizadas por assunto. Ao clicar nas atividades, abre-se outra página (exemplo na Figura 4) onde existe um *link* para as simulações computacionais (Figura 5).

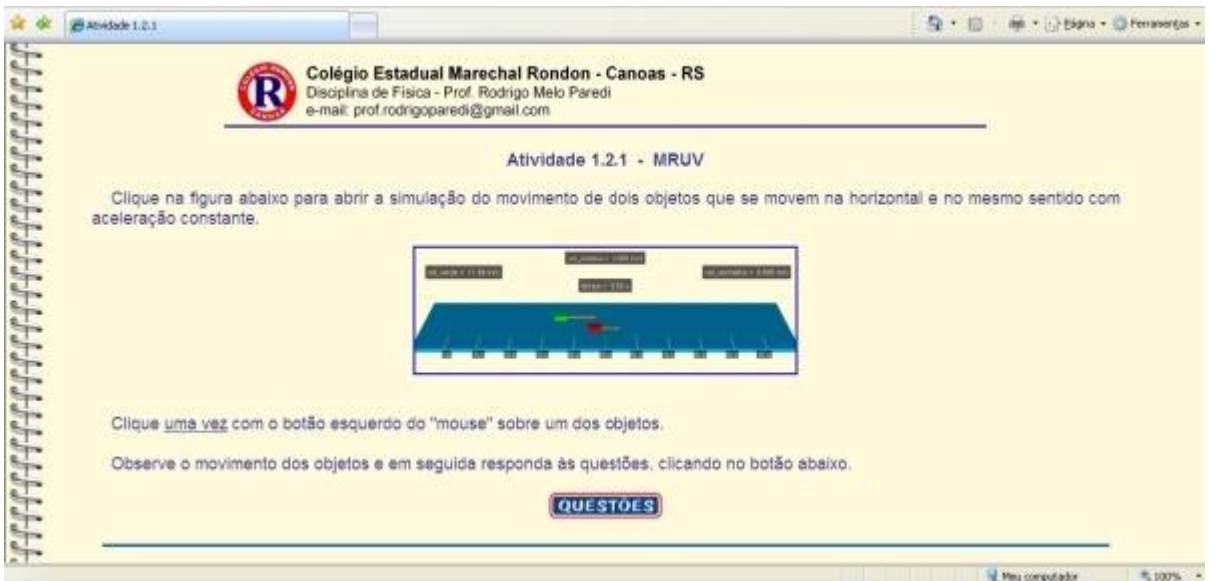

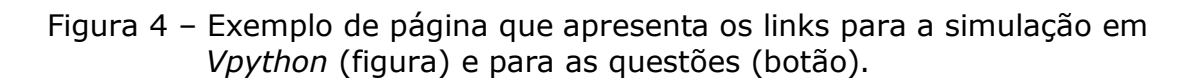

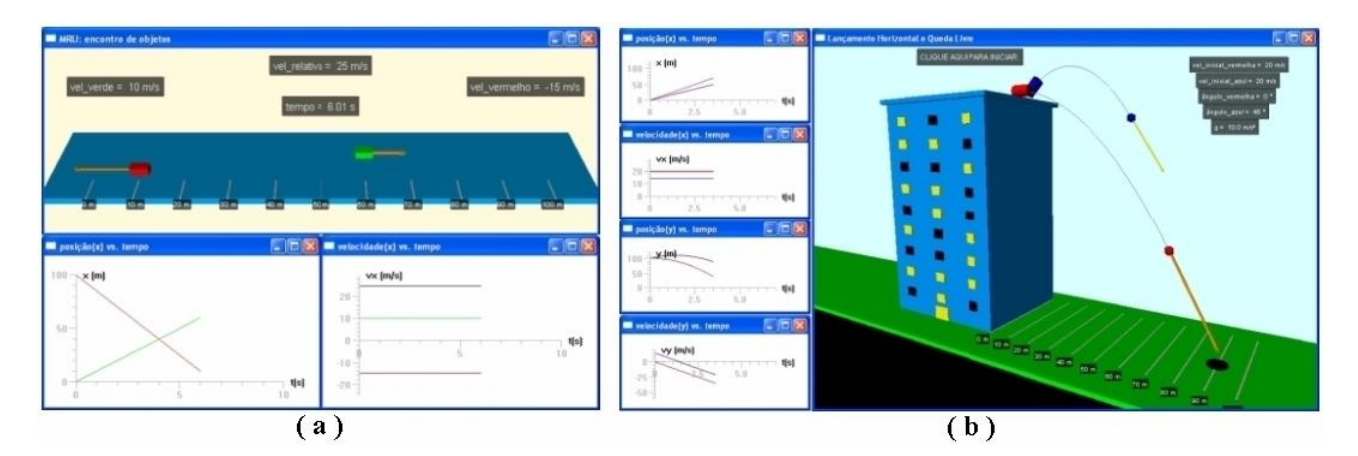

Figura 5 – Dois exemplos de simulações construídas. Em (a) dois blocos se movem com velocidade constante em sentidos contrários; em (b) duas esferas são lançadas de diferentes ângulos do alto de um prédio.

Durante a discussão no grupo, as várias páginas podem ser consultadas quantas vezes forem necessárias, para que sejam respondidas as questões específicas a respeito de cada situação apresentada (Figura 6). Essas respostas também são enviadas ao professor. Quando necessário, os alunos podem acessar um texto de apoio, apresentado em formato *pdf*, a partir da página da atividade.

O material instrucional foi disponibilizado gradualmente na página nos computadores da Escola. Este material, além de hipertextos referentes aos conteúdos, disponibiliza tanto as atividades propostas como as simulações desenvolvidas em linguagem *VPython*.

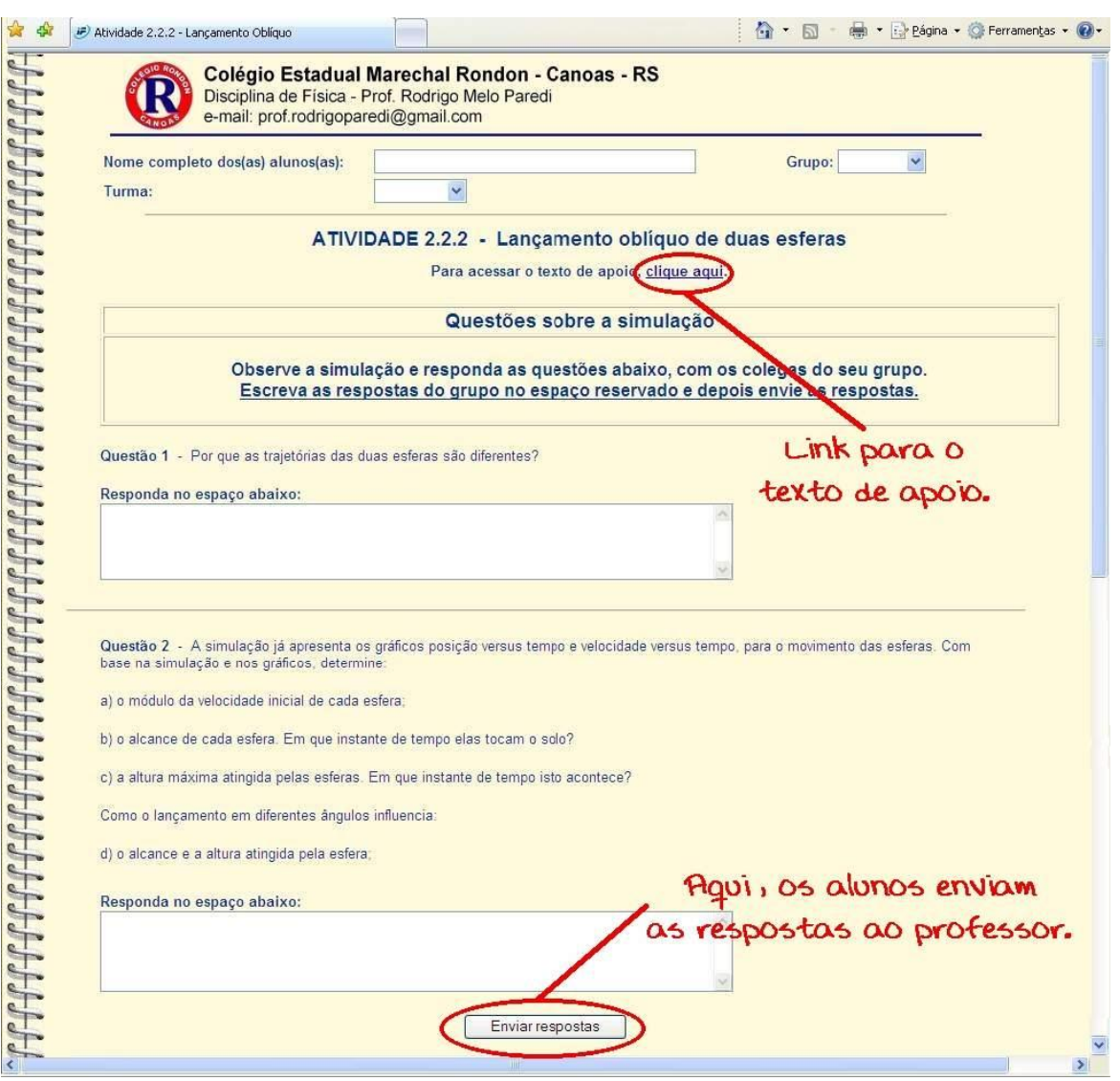

Figura 6 – Exemplo de página que mostra os questionamentos, criada de modo que os alunos possam expressar suas opiniões, inserindo-as no campo apropriado e enviando-as ao professor.

Ao término da implementação desse projeto e para que outros professores possam utilizar o material desenvolvido, este será disponibilizado na série "Hipertextos de Apoio ao professor de Física", acompanhado de um guia com informações sobre sua utilização, onde serão relatados aspectos relevantes dessa experiência didática.

#### **CONSIDERAÇÕES FINAIS**

Neste artigo relatamos uma experiência didática sem apresentar resultados qualitativos ou quantitativos a respeito da sua aplicação. Isto se deve ao fato de tal experiência fazer parte de um trabalho maior, desenvolvido em dissertação do Mestrado Profissional em Ensino de Física (PAREDI, 2009), onde, então, este tipo de análise será realizado para um conjunto mais amplo de atividades empregando simulações criadas com *VPython* também para outros conteúdos de Física das três séries do Ensino Médio.

A participação dos alunos nas atividades mostrou-se bastante efetiva, pois se envolveram com as atividades, discutiram as situações e procuraram responder a todas as questões expressando as suas opiniões. Isto mostra que este tipo de proposta didática realmente os motiva.

Percebeu-se a surpresa de alguns com o fato das simulações presentes nas atividades apresentarem aspectos tridimensionais. Eles também consideraram que as atividades são interessantes, pois permitem visualizar mais adequadamente situações propostas em aula, nos livros ou com desenhos no quadro com giz.

Na elaboração das atividades e das simulações, que são acompanhadas da construção de gráficos das grandezas físicas pertinentes, procurou-se incentivar os pressupostos dos PCNEM e PCN<sup>+</sup> (BRASIL, 1999; 2002): o desenvolvimento de habilidades como interpretar e utilizar representações, bem como a utilização de grandezas, escalas e medidas.

Mesmo tratando-se de parte de um trabalho mais amplo, ainda em andamento, é possível concluir, a partir de sua implementação em sala de aula, que os alunos mostram-se mais motivados e com maior interesse, participando das atividades de forma ativa, perguntando e discutindo sobre as situações apresentadas e as possíveis respostas aos questionamentos. Enfim, os alunos mostraram um maior comprometimento com a realização das tarefas do que o seu comportamento usual em aulas convencionais.

#### **REFERÊNCIAS**

BRASIL. Ministério da Educação. Secretaria de Educação Média e Tecnológica. **Parâmetros curriculares nacionais: ensino médio** - ciências da natureza, matemática e suas tecnologias. Brasília: MEC, 1999, 114 p.

BRASIL. Ministério da Educação. Secretaria de Educação Média e Tecnológica. *PCN+ ensino médio:* orientações educacionais complementares aos parâmetros curriculares nacionais. Brasília: MEC, 2002, 144 p.

GASPAR, A. **Experiências de Ciências.** São Paulo: Ática, 2003, 327 p.

MEDEIROS, A.; MEDEIROS, C. F. Possibilidades e limitações das simulações computacionais no ensino da física. **Revista Brasileira de Ensino de Física**, São Paulo, v. 24, n. 2, p. 77-86, 2002.

MOREIRA, M. A. **Aprendizagem significativa.** Brasília: Editora UnB, 1999a.

MOREIRA, M. A. **Teorias de Aprendizagem.** São Paulo: EPU, 1999b, 195 p.

PAREDI, R. M. **Atividades de Física para o Ensino Médio envolvendo simulações computacionais com o uso da linguagem VPython.** Dissertação (Mestrado Profissional em Ensino de Física) - Instituto de Física, Universidade Federal do Rio Grande do Sul, Porto Alegre, 2009. (a ser apresentada)

PYTHON*.* **Apresenta documentações sobre Python.** Disponível em: <http://www.pythonbrasil.com.br>. Acesso em: 26 jun. 2009.

VAN ROSSUM, G. **Python.** Disponível em: <http://www.python.org/>. Acesso em: 26 jun. 2009.

VEIT, E. A.; TEODORO, V. D. Modelagem no ensino/aprendizagem de física e os novos parâmetros curriculares nacionais para o ensino médio. **Revista Brasileira de Ensino de Física**, São Paulo, v. 24, n. 2, p. 87-96, 2002.

VIGOTSKI, L. S. **Pensamento e linguagem.** São Paulo: Martins Fontes, 1998, 194p.

YAMAMOTO, I.; BARBETA, V. B. Simulações de experiências como ferramenta de demonstração virtual em aulas de teoria de física. **Revista Brasileira de Ensino de Física**, São Paulo, v. 23, n. 2, p. 215-225, 2001.